## МІНІСТЕРСТВО ОСВІТИ І НАУКИ УКРАЇНИ ЗАХІДНОУКРАЇНСЬКИЙ НАЦІОНАЛЬНИЙ УНІВЕРСИТЕТ ФАКУЛЬТЕТ КОМП'ЮТЕРНИХ ІНФОРМАЦІЙНИХ ТЕХНОЛОГІЙ

## ЗАТВЕРДЖУЮ:

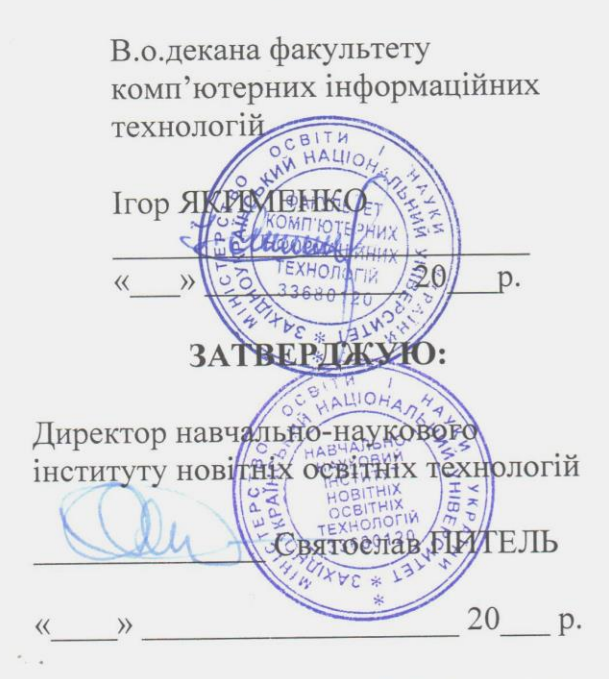

## ЗАТВЕРДЖУЮ:

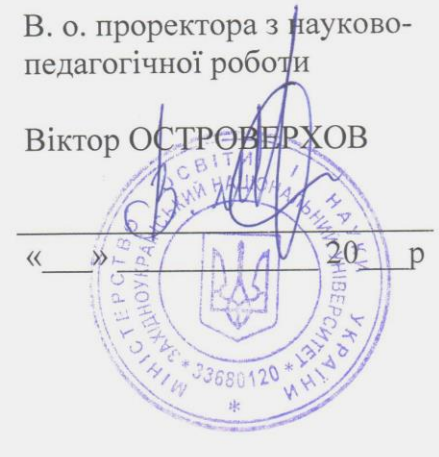

 $f_{c}$ 

# РОБОЧА ПРОГРАМА

з лисципліни «ІНЖЕНЕРНА ТА КОМП'ЮТЕРНА ГРАФІКА»

Ступінь вищої освіти - бакалавр

Галузь знань - 17 «Електроніка, автоматизація та електронні комунікації»

Спеціальність - 175 «Інформаційно-вимірювальні системи»

Освітньо-професійна програма - «Технологія Інтернету речей»

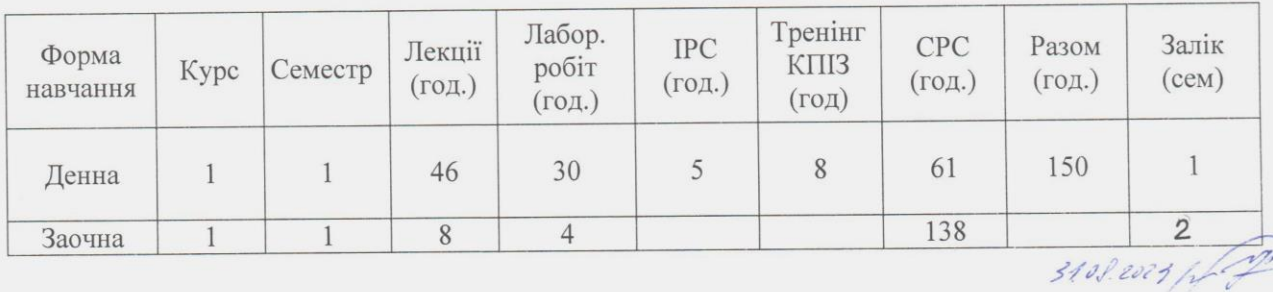

Тернопіль $-3$ УНУ $-2023$ 

Робоча програма складена на основі освітньо-професійної програми підготовки бакалавра галузі знань 17 Електроніка, автоматизація та електронні комунікації спеціальності - 175 Інформаційно-вимірювальні технології, затвердженоюї Вченою радою ЗУНУ

протокол № 10 від 23.06.2023р.

Робочу програму склав доцент кафедри спеціалізованих комп'ютерних систем, к.т.н. доцент Гуменний Петро Володимирович

Робоча програма затверджена на засіданні кафедри спеціалізованих комп'ютерних систем протокол № 1 від 28.08.2023р.

AHAPIЙ CELIH Завідувач кафедри СКС - 1

Розглянуто та схвалено групою забезпечення спеціальності інформаційновимірювальні технології

протокол № 1 від 31.08.2023р.

Голова групи забезпечення спеціальності <u>други к</u>.т.н., доцент Богдан МАСЛИЯК **K.T.H., доцент Богдан МАСЛИЯК** Гарант ОП

## **СТРУКТУРА РОБОЧОЇ ПРОГРАМИ НАВЧАЛЬНОЇ ДИСЦИПЛІНИ 1. Опис дисципліни "Інженерна та комп'ютерна графіка"**

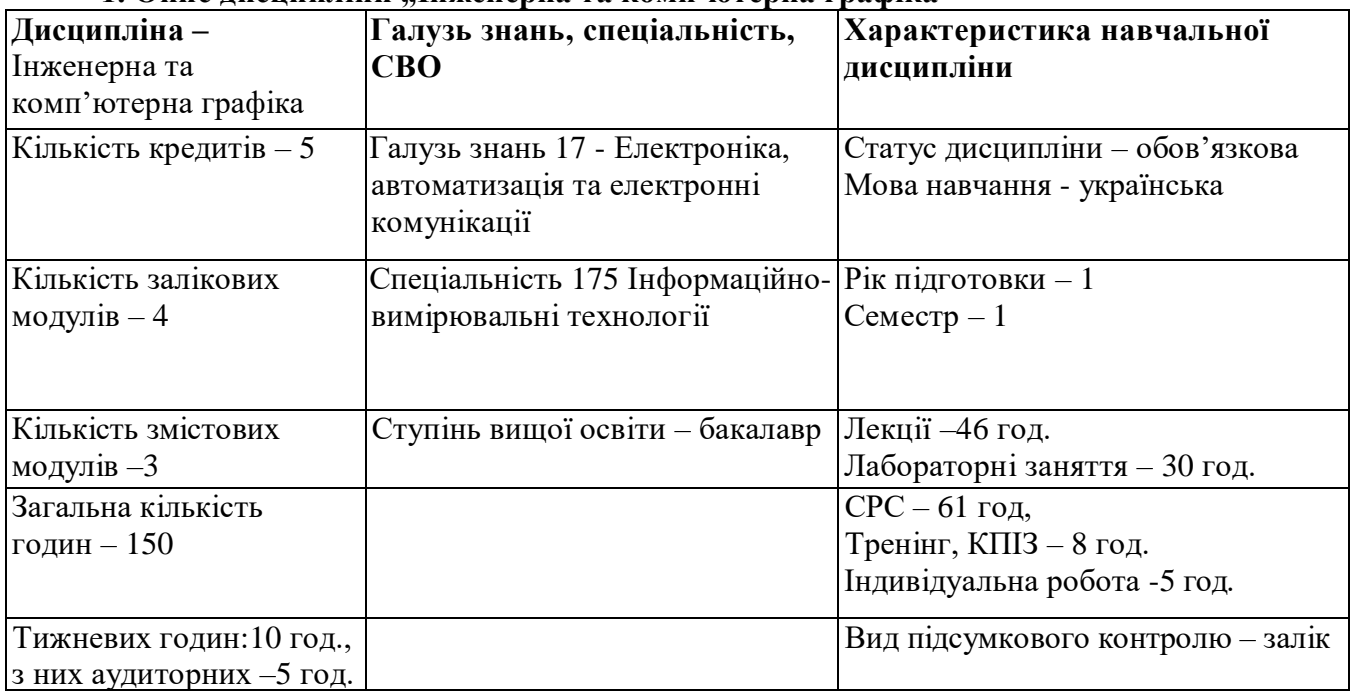

#### **2. Мета й завдання вивчення дисципліни "Інженерна та комп'ютерна графіка"**

#### **2.1. Мета завдання дисципліни**

Метою навчальної дисципліни "Інженерна та комп'ютерна графіка" є набуття знань по виконанню, складанню та читанню графічної документації за допомогою ГОСТів (ЕСКД) та законів проекціювання; підготовка фахівця, який володітиме знаннями, пов'язаними з вирішенням технічних питань, пов'язаних з кресленням, в тому числі і комп'ютерним.

#### **2.2 Завдання вивчення дисципліни полягає у**

- вивченні видів комп'ютерної графіки та графічні файлові формати;

- вивченні програмного забезпечення інженерної та комп'ютерної графіки ;
- вивченні методів проекціювання зображень;
- вивченні практичних підходів до моделювання графічних систем (технології моделювання);
- ознайомлення з основними мовами графічного моделювання;

- оволодіння методами розробки 3D зображень.

### **2.3.Найменування та опис компетентностей, формування котрих забезпечує вивченя дисципліни**

Здатність застосовувати знання математики, в обсязі, необхідному для використання математичних методів для аналізу і синтезу систем автоматизації.

Здатність використовувати для вирішення професійних завдань новітні технології у галузі автоматизації та комп'ютерно-інтегрованих технологій.

#### **2.4 Передумови для вивчення дисципліни.**

Теоретичною базою вивчення дисципліни " Інженерна та комп'ютерна графіка " є попередні навчальні дисципліни: "Лінійна алгебра та аналітична геометрія", "Вища математика", "Програмування" та ін.

#### **2.5. Результати навчання**

Вміти використовувати різноманітне спеціалізоване програмне забезпечення для розв'язування типових інженерних задач у галузі автоматизації, зокрема, математичного моделювання, автоматизованого проектування, керування базами даних, методів комп'ютерної графіки.

Вміти проектувати багаторівневі системи керування і збору даних для формування бази параметрів процесу та їх візуалізації за допомогою засобів людино-машинного інтерфейсу, використовуючи новітні компіотерно-інтегровані технології.

Вміти виконувати роботи з проектування систем автоматизації, знати зміст і правила оформлення проектних матеріалів, склад проектної документації та послідовність виконання проектних робіт з врахуванням вимог відповідних нормативно-правових документів та міжнародних стандартів.

#### **3. Програма навчальної дисципліни "** Інженерна та комп'ютерна графіка **"**

*Змістовний модуль 1. Поняття та основні елементи інженерної та комп'ютерної графіки та принципи їх роботи.*

**Тема 1. Основні поняття і визначення курсу «Інженерна та комп'ютерна графіка».** Знайомство з державними стандартами Єдиної системи конструкторської документації (ГОСТи, ЕСКД) в тому числі «Шрифти креслярського», поняття про методи проеціювання, способи перетворення проекцій».

Література: 1, 2

**Тема 2. Види комп'ютерної графіки та графічні файлові формати.** Векторна графіка.

Растрова графіка. Фрактальна графіка. Графічні файлові формати.

Література: 2, 3

**Теама 3. Растрова графіка.** Растрова графіка і піксел. Формати растрової графіки. Переваги і недоліки растрової графіки.

Література: 2, 4

**Тема 4. Векторна графіка.** Поняття вектор. Застосування векторної графіки. Переваги векторної графіки. Графічні програми для роботи з векторною графікою.

Література: 2, 3

**Тема 5. Фрактальна графіка.** Поняття фрактала. Алгоритми фрактальної графіки. Двовимірна та трьохвимірна графіка.

Література: 2, 4

**Тема 6. Стандарти, формати, масштаби.** Стандарти. Розмітка основного напису. Маштаби. Шрифти креслярські. Симетрія.

Література: 5, 6

**Тема 7. Програмне забезпечення інженерної та комп'ютерної графіки.** Основні поняття. Графічні редактори. Мови програмування графіки. Графічні засоби відеосистем.

Література: 7, 8

**Тема 8. Проекціювання зображень. Аксонометричне проекціювання.** Проекція. Нарисна геометрія. Метод Монжа. Комплексний рисунок Монжа. Аксонометрія. Поняття про Епюр Монжа, двох і трьохкартинні комплекси і рисунки та їх властивості. Аксонометричний метод побудови проекцій. Класифікація аксонометричних проекцій.

#### **Література: 9, 10**

*Змістовний модуль 2. Особливості проектування інженерних схем спеціалізованими графічними редакторами.*

**Тема 9. Види конструкторської документації та правила їх оформлення.** Позначення виносних елементів на кресленні. Формати правила оформлення на кресленнях. Кутовий напис.

**Література: 11, 12**

**Тема 10. Колірні моделі: RGB,HSV, CMY.** Природа світла і кольору. Колірні модної RGB i CMY. Колірні моделі HSV і HLS. Простір CIE Luv.

**Література:** 13, 14.

**Тема 11. Комплексний рисунок точки, прямої, поверхонь.** Поняття про Епюр Монжа, двох і трьохкартинні комплекси і рисунки та їх властивості. Аксонометричний метод побудови проекцій. Класифікація аксонометричних проекцій.

**Література:** 15, 16

**Тема 12. Сучасні технічне забезпечення комп'ютерної графіки.** Основні поняття. Пристрої введення. Дисплеї. Сканери. Архітектура графічної системи персональних комп'ютерів**.** 

**Література:** 12, 13

**Тема 13. Дослідження графічних програмних утиліт.** Структурні та класіфікаційні схеми у програмі «Компас». Основні функції характеристики і способи проектування інженерних схем. Вимоги до виконання графіків, діаграм, схем згідно нормам ЕСКД в програмі КОМПАС.

#### **Тема 14. Відеоадаптер. Програмування відеоадаптера.**

Основні поняття. Режими відеоадаптерів. Програмування відеоадаптерів . Програмування відеоадаптерів у режимах ОЕН. 10Н, 12Н.

Література: 14, 16

**Тема 15. Програмування графіки в OpenGL.** Вершини і примітиви. Перетворення координат і проекцій. Функції визначення видимих поверхонь. Область виведення.

## Література: 3, 10

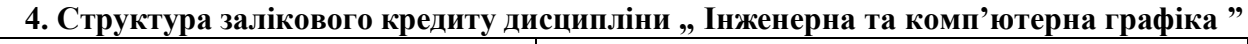

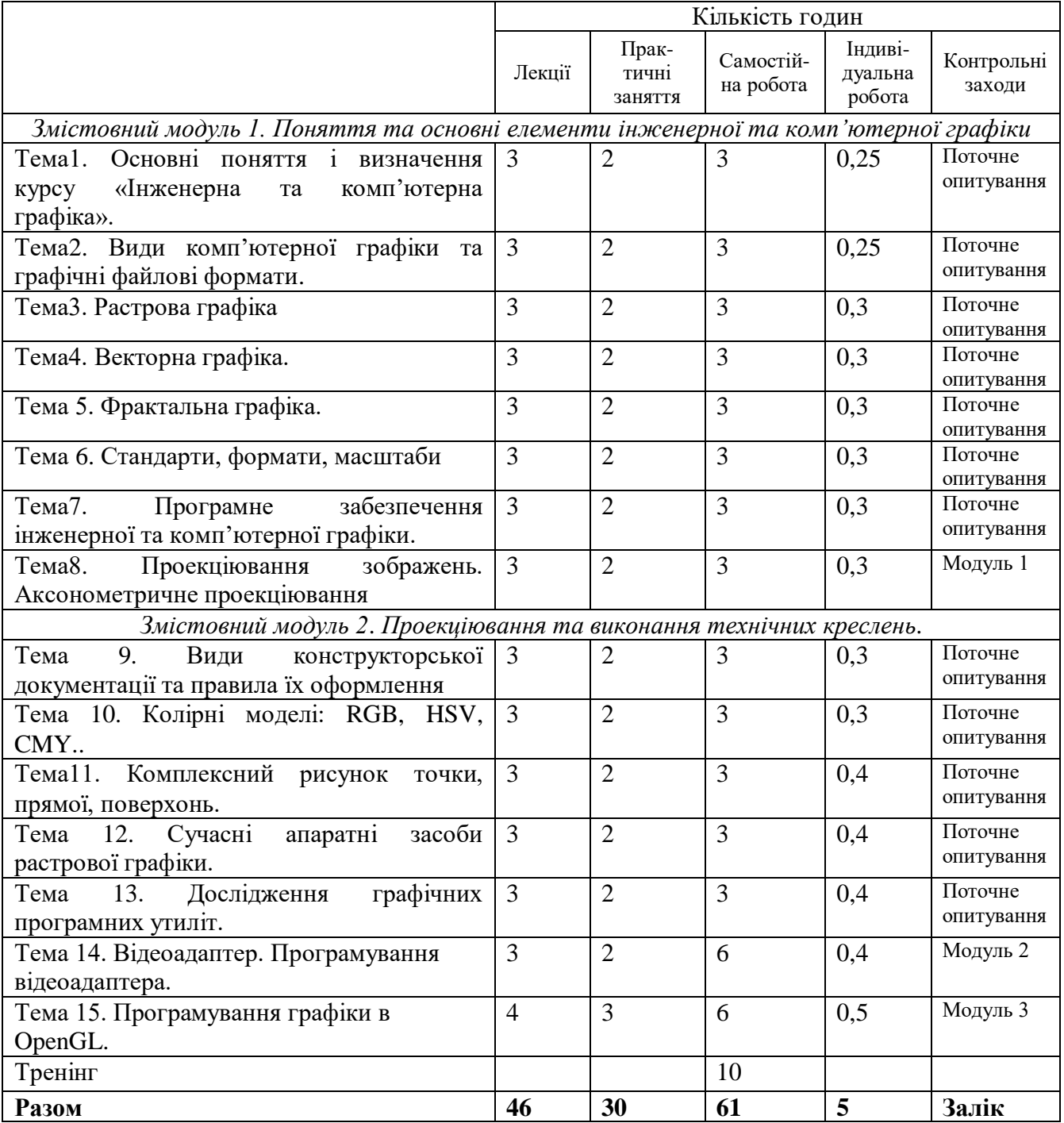

**5. Тематика лабораторних занять.**

**Лабораторне заняття № 1.**

Тема: **Створення візитної картки студента засобами Corel Draw. Використання графічних і символьних шрифтів** 

Мета: **Навчитись створювати прості геометричні фігури та користуватись шрифтами в середовищі Corel Draw.** 

**Питання для обговорення:**

Призначення панелі інструментів. Використання кнопок при побудові стандартних фігур. Тип ліній. Правила використання шрифтів. Види шрифтів.

Література: 17, 18, 19

## **Лабораторне заняття № 2.**

Тема: **Створення рекламного макета засобами Corel Draw. Використання графічних і символьних шрифтів** 

## Мета: **Навчитись створювати прості геометричні фігури та користуватись шрифтами в середовищі Corel Draw.**

### **Питання для обговорення:**

Призначення панелі інструментів. Використання кнопок при побудові стандартних фігур. Тип ліній. Правила використання шрифтів. Види шрифтів.

Література: 17, 18, 19

**Лабораторне заняття № 3.**

## Тема**: Редактор растрових зображень PhotoShop. Редагування фотознімків.**

Мета**: Навчитись користуватись редактором растрових зображень PhotoShop.**

### **Питання для обговорення:**

Призначення панелі інструментів. Правила використання шрифтів. Види шрифтів. Фільтри. Призначення фільтрів.

Література: 20, 21, 22

### **Лабораторне заняття № 4.**

Тема**: Використання фільтрів для зображень PhotoShop..**

### Мета**: Навчитись користуватисьфільтрами редактором растрових зображень PhotoShop. Питання для обговорення:**

Призначення панелі інструментів. Правила використання шрифтів. Види шрифтів. Фільтри. Призначення фільтрів.

Література: 20, 21, 22

### **Лабораторне заняття № 5.**

Тема: **Побудова електричних схем та схем алгоритмів в редакторі Visio .**

Мета: **"Навчитись користуватись редактором Visio для створення схем алгоритмів та електричних схем.**

### **Питання для обговорення:**

Переваги та недоліки даного програмного продукту MS Visio. Основні типи діаграм. Основні пункти меню.

Література: 13, 25

**Лабораторне заняття № 6.**

Тема: **Побудова принципових схем та схем алгоритмів в редакторі Visio .**

## Мета: **"Навчитись користуватись редактором Visio для створення принципових схем алгоритмів та електричних схем.**

#### **Питання для обговорення:**

Переваги та недоліки даного програмного продукту MS Visio. Основні типи діаграм. Основні пункти меню.

Література: 13, 25

## **Лабораторне заняття № 7.**

Тема: **Створення мультимедійних презентацій**.

Мета: **Отримати навики створення мультимедійних презентацій з використанням програмного додатку MS PowerPoint**.

## **Питання для обговорення:**

Види та призначення презентаційних матеріалів. Режими перегляду презентації у Microsoft Power Point. Елементи вікна Microsoft Power Point. Способи та особливості створення презентацій у Microsoft Power Point. Типи та можливості редагування об'єктів при створенні слайдів

Література: 26, 27, 28 **Лабораторне заняття № 8.**

## Тема: **Створення мультимедійних візитки**.

Мета: **Отримати навики створення мультимедійних візитівок з використанням програмного додатку MS PowerPoint**.

## **Питання для обговорення:**

Види та призначення презентаційних матеріалів. Режими перегляду презентації у Microsoft Power Point. Елементи вікна Microsoft Power Point. Способи та особливості створення презентацій у Microsoft Power Point. Типи та можливості редагування об'єктів при створенні слайдів Література: 26, 27, 28

#### **Лабораторне заняття № 9.**

### Тема: **Основи роботи з графічним редактором КОМПАС 3D.**

## Мета: **Вивчення програмного інтерфейсу, надбудов графічного редактора, команд креслення графічних примітивів та геометричних зображень на креслениках.**

## **Питання для обговорення:**

Склад математичного забезпечення. Поняття ніверсальності математичної моделі. Адекватність математичної моделі. методи пошуку технічних рішень. Методи оптимізації у проектуванні. Література: 29, 30, 31

**Лабораторне заняття № 10.**

#### Тема: **Створення 3D моделі у КОМПАС 3D.**

Мета: **Вивчення програмного інтерфейсу, надбудов графічного редактора, команд креслення графічних примітивів та геометричних зображень на креслениках.**

### **Питання для обговорення:**

Склад математичного забезпечення. Поняття ніверсальності математичної моделі. Адекватність математичної моделі. методи пошуку технічних рішень. Методи оптимізації у проектуванні. Література: 29, 30, 31

### **6. Комплексне практичне індивідуальне завдання.**

Індивідуальна робота студента передбачає виконання комплексного практичного індивідуального завдання, яке виконується кожним студентом одноосібно. Студенти повинні спроектувати пристрій обчислювальної техніки у графічному пакеті КОМПАС 3D Студенти повинні:

- 1. Отримати у викладача номер індивідуального завдання.
- 2. Знайти інформацію про заданий тип апаратного засобу (в тексті подати посилання звідки було отриману відповідну інформацію).
- 3. Знайти декілька зображень відповідного пристрою в різних ракурсах та (не менше 2).
- 4. За допомогою програмного комплексу "Компас-3D" зобразити відповідний пристрій у трьох проекціях.
- 5. Розставити відповідні позначки.
- 6. Підготувати звіт за результатами виконання КПІЗ.
- Варіанти виконання завдання:

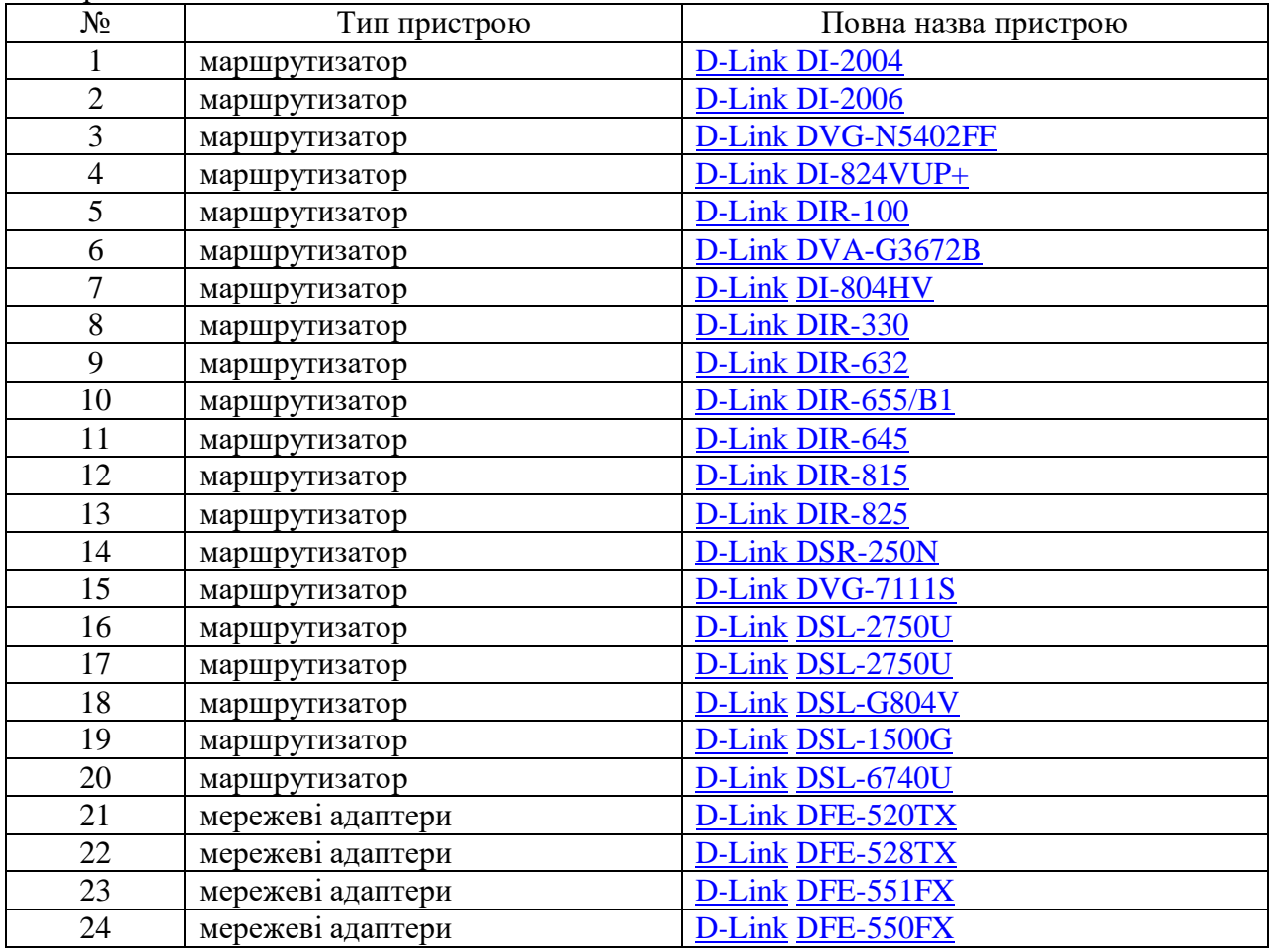

### **7. Самостійна робота**

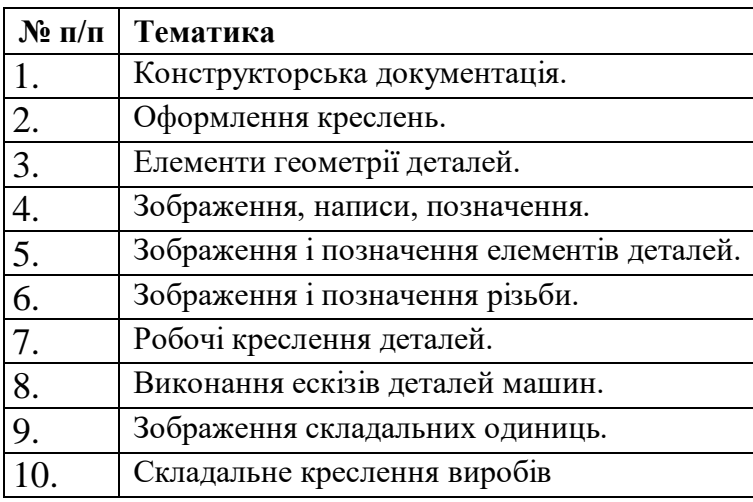

#### **8. Тренінг з дисципліни.**

*Порядок проведення тренінгу:*

Вступна частина проводиться з метою ознайомлення студентів з темою тренінгу.

Організаційна частина полягає у створенні робочого настрою у колективі студентів.

Практична частина реалізується шляхом виконання завдань з певних проблемних питань теми тренінгу.

Підведення підсумків. Обговорення результатів виконаних завдань. Обмін думками з питань, що виносились на тренінг.

*Рекомендується проведення тренінгу за наступною темою:* 

Сучасні графічні програмні засоби.

#### **9. Засоби оцінювання та методи демонстрування результатів навчання.**

У процесі вивчення дисципліни "Інженерна та комп'ютерна графіка" використовуються наступні засоби оцінювання та методи демонстрування результатів навчання:

- стандартизовані тести;

- поточне опитування;
- залікове модульне тестування та опитування;
- аналітичні звіти, реферати;
- розрахункові та розрахунково-графічні роботи;
- презентації результатів виконаних завдань та досліджень;
- оцінювання результатів КПІЗ;
- студентські презентації та виступи на наукових заходах;
- розрахункові роботи;
- завдання на лабораторному обладнанні, тощо;
- ректорська контрольна робота;
- комплексний іспит;
- екзамен;
- інші види індивідуальних та групових завдань.

#### **10. Критерії, форми поточного та підсумкового контролю**

Підсумковий бал (за 100-бальною шкалою) з дисципліни "Інженерна та комп'ютерна графіка" визначається як середньозважена величина, залежно від питомої ваги кожної складової залікового кредиту:

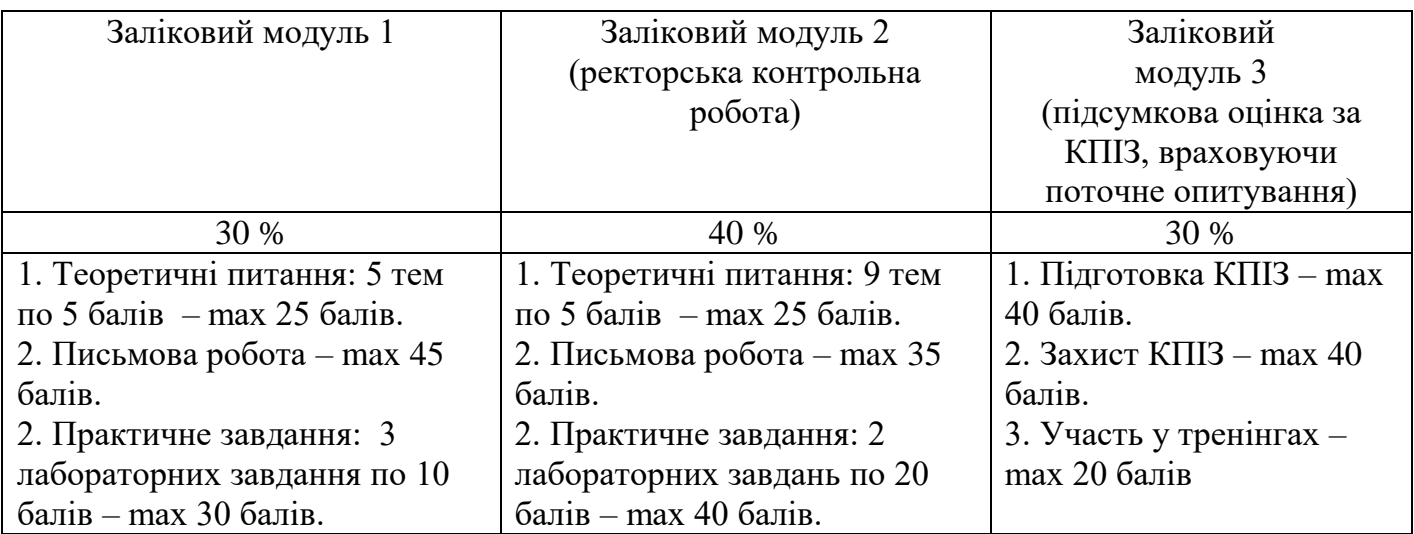

### **Шкала оцінювання**

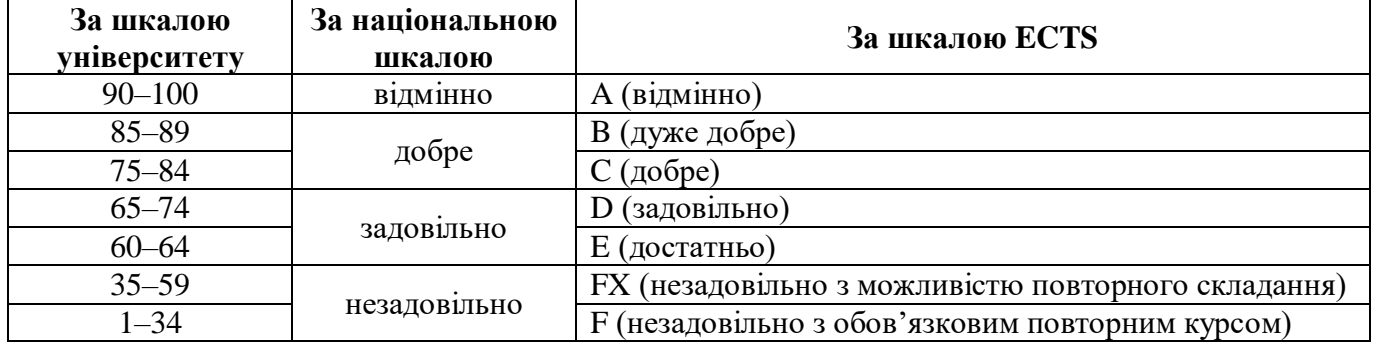

### **11. Інструменти, обладнання та програмне забезпечення, використання яких передбачає навчальна дисципліна.**

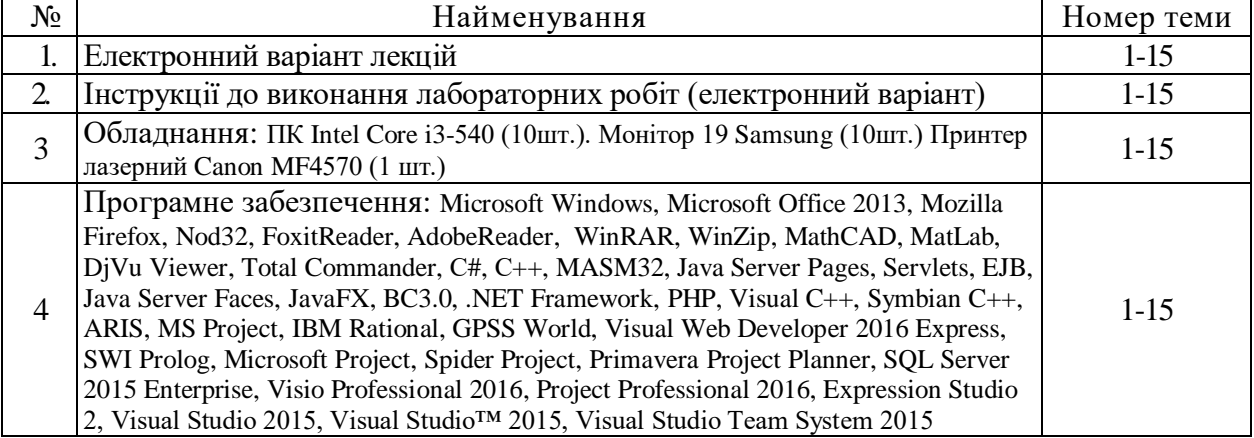

## **РЕКОМЕНДОВАНІ ДЖЕРЕЛА ІНФОРМАЦІЇ**

- 1. Гевін Емброуз Основи. Графічний дизайн 01. Підхід і мова/ Гевін Емброуз, Найджел Оно-Біллсон// - Видавництво ArtHuss. -/Переклад Тетяна Кривов'яз, Любов Базь, Ростислав Дзюба// -2019-с.192.
- 2. .Березький О.М. Методи, алгоритми та програмні засоби опрацювання біомедичних зображень: монографія / [ О.М. Березький, Ю.М. Батько, К.М,Березька, С.О. Вербовий, Т.В. Дацко, Л.О. Дубчак, І.В. Ігнатєв, Г.М. Мельник, В.Д. Николюк, О.Й. Піцун ]; під наук. ред. Березький О.М., Тернопіль . ТНЕУ «Економічна думка», 2017. - 330 с.
- 3. . Кузнецова Л.А. Анализ проблематики использования изображений в цифровом формате в медицинской практике / Л.А. Кузнецова, М.А. Мельник, К.А. Катилова // Системи обробки інформації. 2016. – № 4. – 169-171 с.
- 4. Aswathy M. A. Detection of breast cancer on digital histopathology images: Present status and future possibilities / M. A. Aswathy, M. Jagannath // Informatics in Medicine Unlocked. – 2017. – Vol. 8. – P. 74-79.
- 5. Lyashenko V. Contour Detection and Allocation for Cytological Images Using Wavelet Analysis Methodology / V. Lyashenko, O. Kobylin, R. Matarneh, Y. P. Putyatin // International Journal of Advance Research in Computer Science and Management Studies. – 2016. – Vol. 4(1) . – P. 85-94.
- 6. Информационные технологии и вычислительные системы. Вычислительные системы. Компьютерная графика. Распознавание образов. Математическое моделирование / Под ред. С.В. Емельянова. - М.: Ленанд, 2015. - 100 c.
- 7. . Аверин, В.Н. Компьютерная графика: Учебник / В.Н. Аверин. М.: Academia, 2016. 304 c.
- 8. Аверин, В.Н. Компьютерная инженерная графика / В.Н. Аверин. М.: Academia, 2018. 174 c.
- 9. Аверин, В.Н. Компьютерная инженерная графика: Учебное пособие / В.Н. Аверин. М.: Academia, 2019. - 208 c. 8. Аверин, В.Н. Компьютерная инженерная графика / В.Н. Аверин. - М.: Academia, 2018. - 64 c.
- 10. Аверин, В.Н. Компьютерная инженерная графика: Учебное пособие / В.Н. Аверин. М.: Academia, 2018. - 352 c.
- 11. Большаков, В.П. Инженерная и компьютерная графика. Теоретический курс и тестовые задания / В.П. Большаков. - СПб.: BHV, 2016. - 384 c. 16. Боресков, А.В. Компьютерная графика: Учебник и практикум для прикладного бакалавриата / А.В. Боресков, Е.В. Шикин. - Люберцы: Юрайт, 2016. - 219 c. 17. Бутакова, Н.Г. Компьютерная графика / Н.Г. Бутакова. - М.: МГИУ, 2008. - 216 c.
- 12. Голованов, Д.В. Компьютерная нотная графика: Учебное пособие / Д.В. Голованов, А.В. Кунгуров. - СПб.: Планета Музыки, 2018. - 192 c.
- 13. 19. Дегтярев, В.М. Инженерная и компьютерная графика / В.М. Дегтярев, В.П. Затыльникова. - М.: Academia, 2016. - 236 c.
- 14. Дегтярев, В.М. Компьютерная геометрия и графика / В.М. Дегтярев. М.: Academia, 2017. 200 c.
- 15. Кувшинов, Н.С. Инженерная и компьютерная графика (для бакалавров) / Н.С. Кувшинов, Т.Н. Скоцкая. - М.: КноРус, 2017. - 208 c.
- 16. Немцова, Т.И. Компьютерная графика и Web-дизайн. Практикум. Практикум по информатике: Учебное пособие / Т.И. Немцова, Ю.В. Назарова. - М.: Форум, 2018. - 144 c.
- 17. Никулин, Е.А. Компьютерная графика. Оптическая визуализация: Учебное пособие / Е.А. Никулин. - СПб.: Лань, 2018. - 200 c.
- 18. Учаев, П.Н. Начертательная геометрия. Инженерная и компьютерная графика: В 2 т.Т. 1: Учебник / П.Н. Учаев. - М.: Академия, 2015. - 320 c.